能准

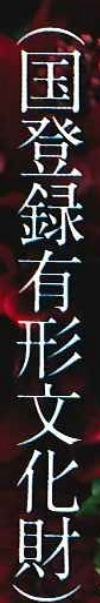

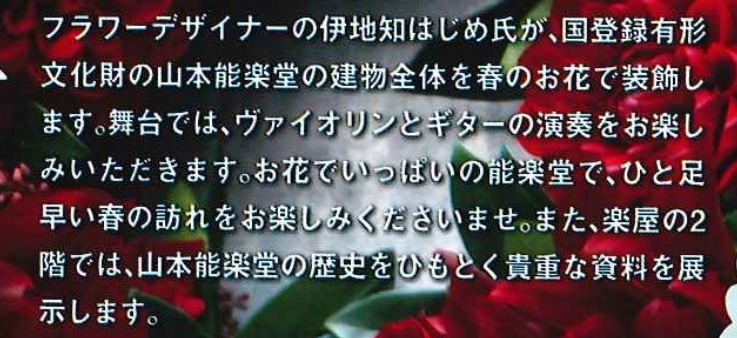

◆前売券 3,000円 ◆当日券 4,000円

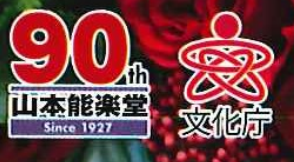

入場料

主催:公益財団法人 山本能楽堂( 平成28年度劇場·音楽堂等活性化事業 work #07

T.

 $\overline{\mathbf{L}}$ 

2017年 3月11日(土) 13時~16時 3月12日(日) 13時~16時

FAE

# 文化の伝承「花と芸能」 2017年 3月11日(土) 13時~16時<br>work#07 亿と云能 2017年 3月12日(田) 13時~16時

# 3月12日(日) 13時~16時

## フラワーデザイナー 伊地知 はじめ プロフィール

#### 1967年生まれ 神戸出身

建築デザインを学んだ後、一人のフラワーデザイナーとの出会いにより花の世界へ。海外研修 や生け花の知識も生かし、華やかでありながら上品さを失わない「神戸スタイル」を発信。神戸 元町に2009年フラワースミス レイリ コウベを立ち上げ、一人でも多くの人に花の素晴らしさ を伝えたいと精力的に活動。また世界に日本の花の素晴らしさを伝えるため台湾・ロシアなど 海外でのデモンストレーションにも参加。国内の花のイベントにも参加し、お花の素晴らしさ を知って頂きたいと精力的に活動中。雑誌「ベストフラワーアレンジメント」「植物デザイン」な どで活躍中。

### プログラム

## 3月11日(土)

13:00~ 西川 鞠子(ヴァイオリン) 14:00~ 西川 鞠子(ヴァイオリン) 15:00~ 佐久間 優(ギター)

# 3月12日(日)

13:00~ 芝内 もゆる(ヴァイオリン)

14:00~ 芝内 もゆる(ヴァイオリン)

15:00~ 佐久間 優(ギター)

※演目ならびに出演者は都合により変更になる場合があります。あらかじめご了承くださいませ。

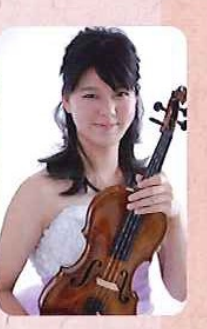

芝内 もゆる Moyuru Shibauchi 【演奏曲目】

LS.Bach: Partitas for Violin solo No.3 in E major.BWV1006 (バッハ作曲:無伴奏ヴァイオリンのためのパルティータ 第3 番ホ長調,作品1006)

 $[7771 - W]$ 4歳よりヴァイオリンを始める。2004年相愛音楽教室入室。2010 年「星空コンサート」「大阪クラシック」にてソリストとして大阪 フィルハーモニー交響楽団と共演。第66回全日本学生音楽コン クール大阪大会中学校の部第3位。第68回同コンクール大阪大 会高校の部第1位。2016年、マグノリアホールにてリサイタルを 行う。これまでに松本光世、工藤千博の各氏、現在小栗まち絵氏 に師事。現在相愛大学音楽学部1回生。特別演奏コースに特別 奨学生として在籍中。

#### 入場料

◆前売券 3,000円 ◆当日券 4,000円

#### チケット取扱い

山本能楽堂 公式サイト http://noh-theater.com TEL 06-6943-9454

#### 主催・お問合せ

公益財団法人 山本能楽堂 TEL 06-6943-9454 FAX 06-6942-5744 ticket@noh-theater.com

#### 山本能楽堂アーカイブ展示

山本能楽堂に残された約2000点の資料の中から、今回 特別に、創設者·山本博之に関する資料を展示いたし ます。あわせてご覧くださいませ。 (協力:京都造形芸術大学 指導:田中圭子)

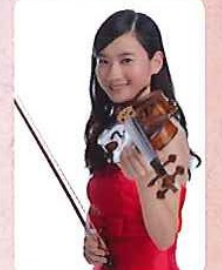

#### 西川 鞠子 Mariko Nishikawa 【演奏曲目】

・テレマン/無伴奏ヴァイオリンのためのファンタジア第1番 変ロ長調 ・ミルシテイン/パガニーニアーナ

【プロフィール】

4歳よりヴァイオリンを始める。相愛高校音楽科卒業。2015年10月から翌 年2月まで交換留学生としてフライブルク音楽大学で学ぶ。第63回全日 本学生音楽コンクール中学校の部大阪大会第1位。第65回同コンクール 高校の部大阪大会第1位、全国大会第2位·横浜市民賞(聴衆賞)受賞。第25 回ABC新人コンサート音楽賞受賞。マグノリアホールでのソロリサイタ ル、横浜白楽サロンコンサート、イタリアの世界遺産Teatoro Olimpico における国際フェスティバルなどに出演。2015年および2016年度公益財 団法人青山財団奨学生。これまでに菊池佳奈子、工藤千博、Simone Zgraggen の各氏に、現在小栗まち絵氏に師事。相愛大学音 楽学部特別 演奏コース4回生に特別奨学生として在籍中。

#### 佐久間優 Yu Sakuma 【演奏曲目】 ・さくらの主題による変奏曲~横尾幸弘

・映画『ひまわり』から愛のテーマーマンシーニ 花は咲く~菅野よう子 【プロフィール】

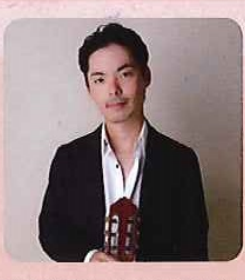

「最も音色の美しい楽器はギターである」との信念で美音を追求し、ジャンルを問わ ない演奏をするギタリスト。コンサート活動はもちろん海外でのCD製作、テレビや ラジオ出演、ギターフェスティバルへの参加等、幅広い活動を展開している。演奏法 を、故 久保正也氏、濱田圭氏、故 稲垣稔氏に師事。パヴェル・シュタイドル、福田進 一氏のマスタークラスを受講。フランスでのコンサートは新聞にも取り上げられ、 成功を収める。読売テレビ主催第33回日本ギターコンクール、オヌール·デュオ部 門優勝。第33回ギター音楽大賞において、ソロの部第1位最優秀賞ならびに大阪府 知事賞受賞。第15回山陰ギターコンクールでは、プロフェッショナルの部、ソロ部 門優勝ならびに鳥取県知事賞受賞。現在、アンサンブルでの演奏や、ヨーロッパで のコンサート、ギターコンクールへの参加等、精力的に活動している。

### 会場

#### 国登録有形文化財 山本能楽堂 大阪市中央区徳井町1-3-6

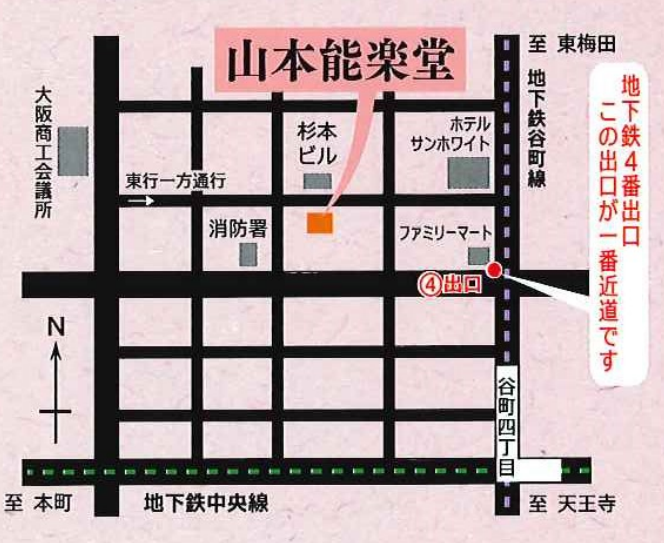

地下鉄谷町線·中央線「谷町四丁目駅」4番出口より谷町筋に沿って北へ。 1筋目(ホテルサンホワイト)手前を左折。1筋越えてすぐ左手。